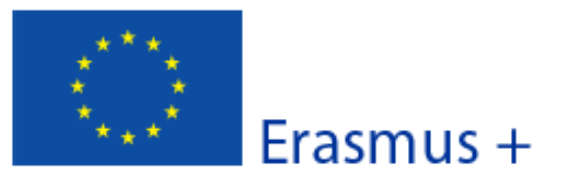

#### Versión del formulario: 2.01

Formulario de solicitud

# A. Información general

#### Este formulario de solicitud contiene las - Contexto: en esta se aue desea enviar para que la Agene Cuide la redacción de los textos para que sean fácilmente comprensibles por - Organ los evaluadores y procure no utilizar acrónimos. De respuestas precisas y completas aunque puedan parecer reiterativas. Guarde periódicamente la información registrada para evitar la pérdida de datos Conserve siempre la documentación de la solicitud en formato digital. Les recomendamos consulten previamente a la cumplimentación de esta solicitud el documento informativo: Guía de sugerencias (Do's and Don'ts) para mejorar la calidad de solicitud de KA107. Existe información adicional sobre la cumplimentación de este u otros formularios en http://www.sepie.es/educacion-superior/informacion.html - Envior Puede encontrar de formularios electrónicos. Para consultar los criterios de calidad que se um. se su coma del Programa y la Guía de Expertos. **B.** Contexto E<sub>rasmus</sub>+ Programa Los campos con fondo gris se completan automáticamente y no se de las personas por motivos de aprendizaje (KA1) pueden modificar movilidad de Alumnos y Personal Acción Tipo de acción Movilidad de Educación Superior entre países del programa y asociados Los campos con fondo azul deben cumplimentarse obligatoriamente. no pueden dejarse vacíos. Seleccionar 'Español' en el Fecha Im 02-02-2016 12:00:00 menú desplegable hhmnss - hora de Bruseras, pergrca) Idioma utilizado para cumplimentar el formulario **B.1. Identificación del Proyecto** Fecha de inicio del proyecto (dd-mm-aaaa) 01-06-2016 El proyecto puede tener una duración de 16 o 24 meses. Se recomienda la duración de 24 Duración total del proyecto (meses) meses. Fecha de finalización del proyecto (dd-mmaaaa) Nombre legal completo de la organización (en caracteres latinos) Hash code del formulario Es aconsejable validar cada página cumplimentada pulsando este botón que le llevará al siguiente campo activo que Hash code del formu Validar deba rellenar y le informará de posibles El formulario no ha sido ES errores.

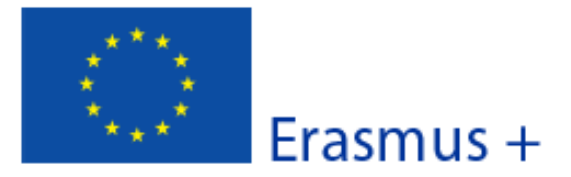

Convocatoria: 2016 KA1- Movilidad de las personas por motivos de aprendizaje

Movilidad de Educación Superior entre países del programa y asociados Versión del formulario: 2.01

Formulario de solicitud

# B.2. Agencia Nacional de la organización solicitante

Identificación

Más información sobre las Agencias Nacionales Erasmus+ disponible en la siguiente página: http://ec.europa.eu/education/erasmus-plus/national-agencies\_en.htm

> Seleccionar 'ES01 (ESPAÑA)' en el menú desplegable.

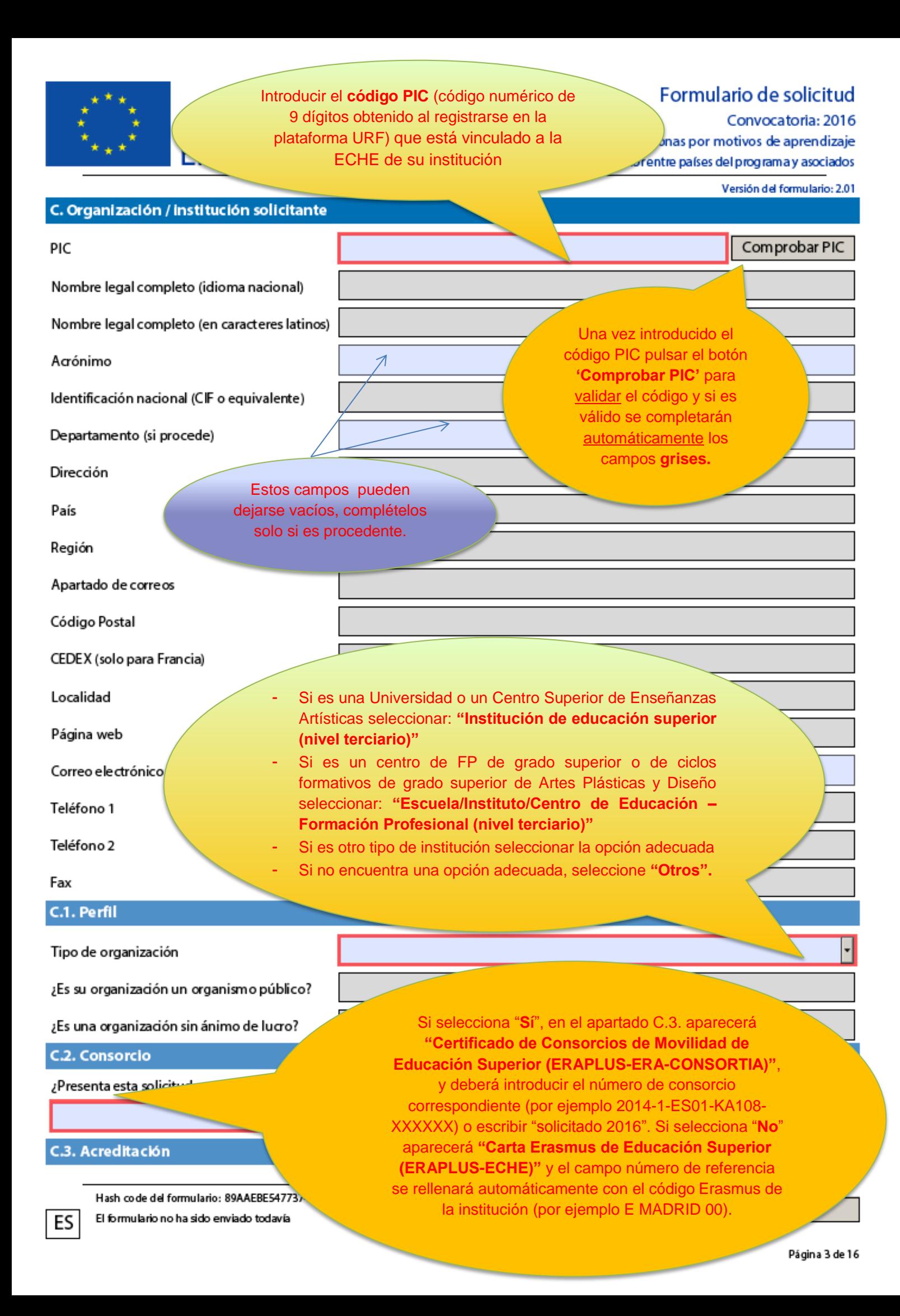

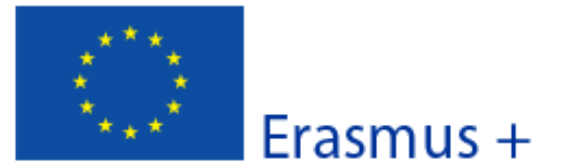

Versión del formulario: 2.01

¿Ha recibido la acreditación correspondiente antes de enviar esta solicitud?

Si su institución dispusiera de varios PICs, seleccione el que esté enlazado con su Código Erasmus (indicado como referencia de la acreditación a continuación). Encontrará la lista más reciente de los PICs de las instituciones con sus correspondientes Códigos Erasmus en la siguiente página web de la EACEA:

### http://eacea.ec.europa.eu/erasmus-plus/actions/erasmus-charter\_en

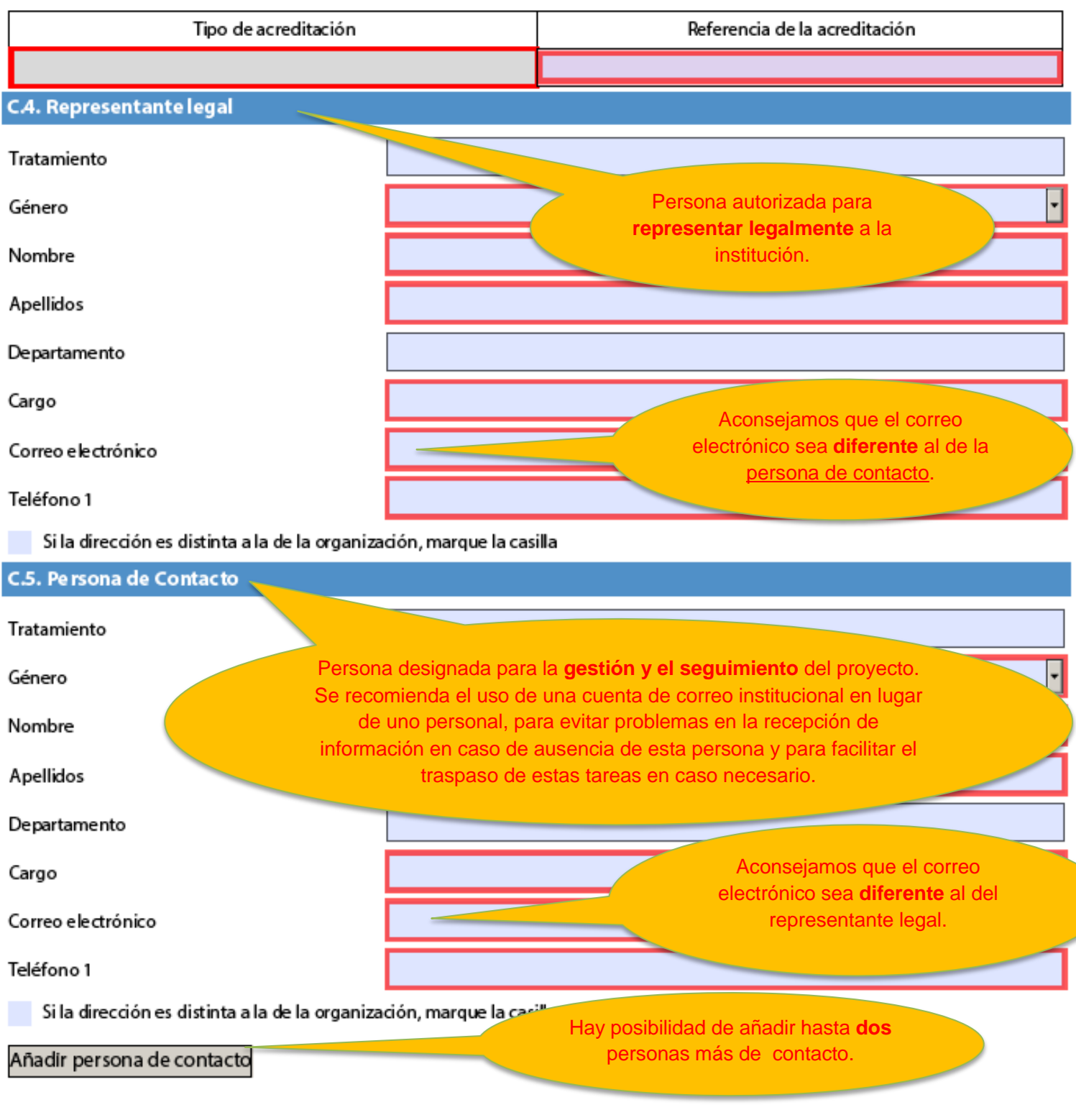

ES

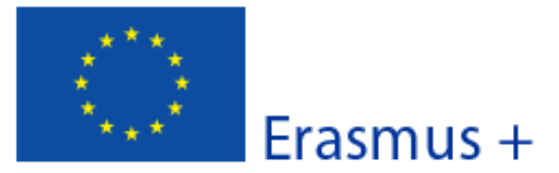

Versión del formulario: 2.01

Formulario de solicitud

# D. Actividades principales

Indique las diferentes actividades de movilidad entrante y saliente en cada uno de los países asociados con los que tiene la intención de cooperar. Tenga en cuenta que se evaluará separadamente cada proyecto de movilidad por país asociado.

Debido a la limitación del presupuesto disponible, la Agencia Nacional podrá limitar: i) los flujos de movilidad en determinados ciclos de estudios (por ejemplo, restringiendo la solicitud únicamente a uno o dos ciclos: primero, segundo o tercer ciclo), ii) el tipo de movilidad: únicamente para personal o para estudiantes, iii) la duración de los periodos de movilidad. Consulte la página web de su Agencia Nacional para informarse sobre la aplicación de estas restricciones:

### http://ec.europa.eu/education/tools/national\_agencies\_en.htm

Si sabe cuál es la ciudad de procedencia y la de acogida de cada una de las actividades de un determinado flujo de movilidad y son las mismas en todas las actividades de movilidad de dicho flujo, indique la distancia entre ambas ciudades. Si existen varias ciudades de procedencia y/o acogida, indique la media de las distancias de viaje. Utilice el calculador de distancias disponible en este enlace:

### http://ec.europa.eu/programmes/erasmus-plus/tools/distance\_en.htm

Indique los datos con la mayor precisión posible para que la subvención que reciba cubra las necesidades reales del proyecto.

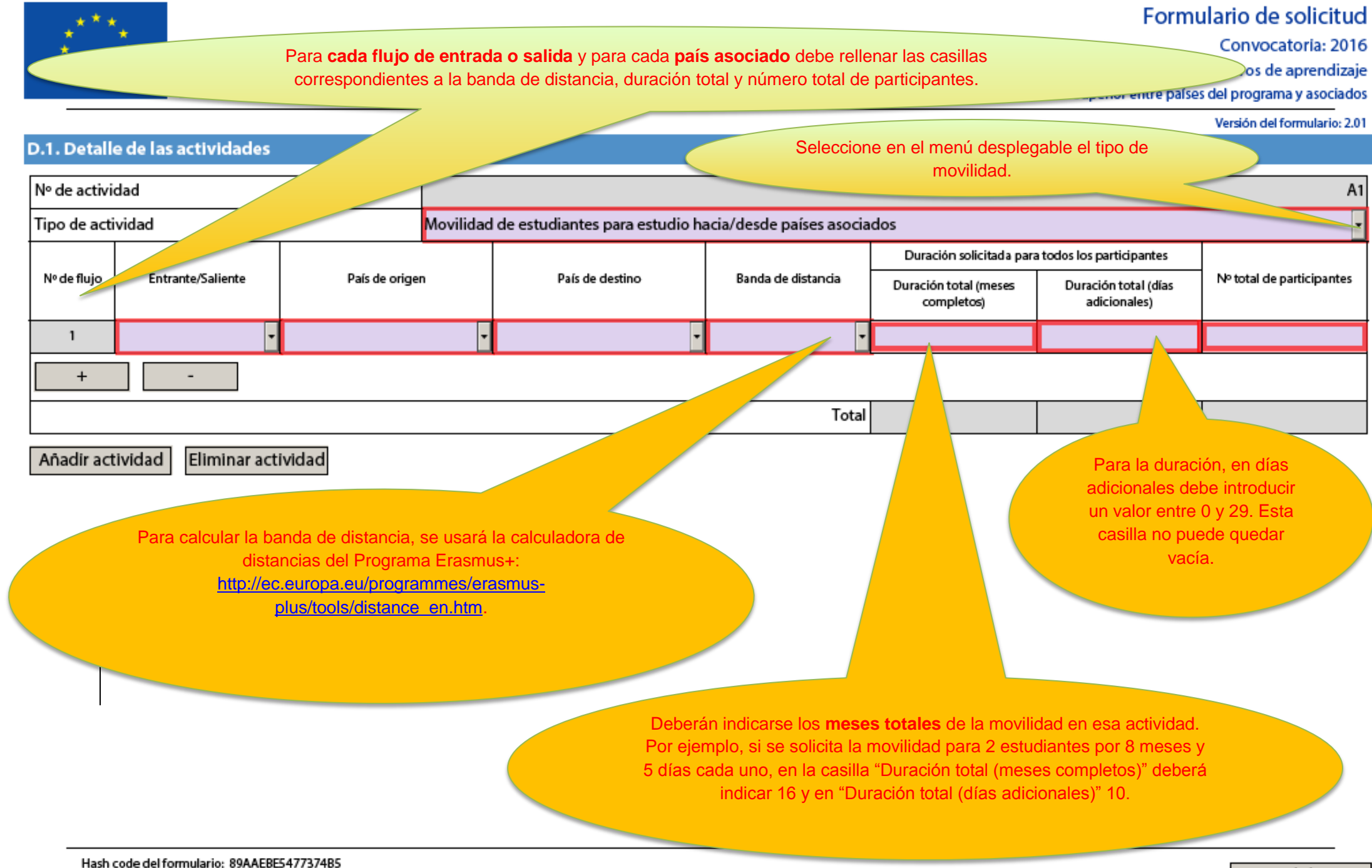

Validar

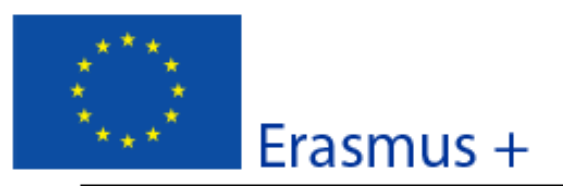

Este apartado es un resumen de las **movilidades solicitadas**, que se completará automáticamente con los datos del apartado anterior, **D.1.**

**Verifique** que en esta tabla se reflejan correctamente las movilidades solicitadas. Formulario de solicitud

Convocatoria: 2016 por motivos de aprendizaje países del programa y asociados

Versión del formulario: 2.01

# D.1.1. Resumen de actividades y participantes por país asociado

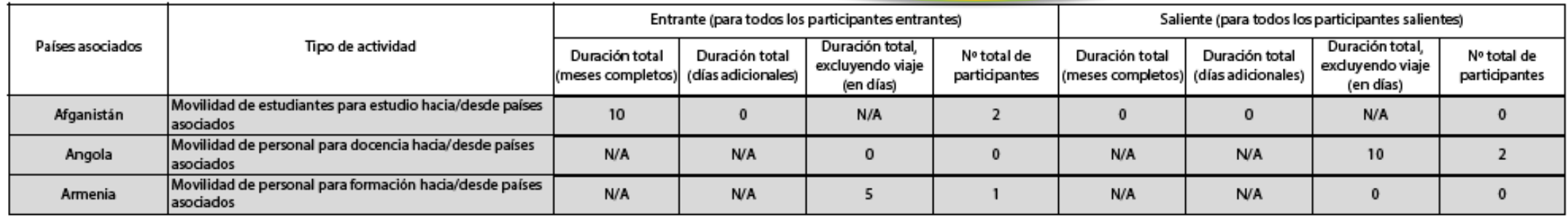

Es necesario pulsar el botón **"Validar"** para que se **actualice** la información de las tablas.

Hash code del formulario: 0000000000000000

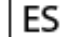

El formulario no ha sido enviado todavía

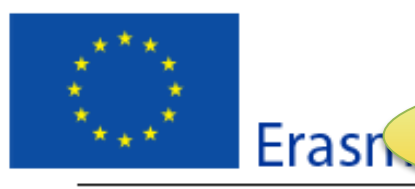

El apartado "E" refleja el presupuesto para las movilidades solicitadas. Se completa automáticamente con los datos de apartados anteriores. Verifique que aparece correctamente la información.

Formulario de solicitud

Convocatoria: 2016

s personas por motivos de aprendizaje aperior entre países del programa y asociados

Versión del formulario: 2.01

# **E. Presupuesto**

Para información más detallada sobre las reglas generales de financiación, consulte la Guía del Programa, Indigue las cantidades en euros.

## E.1. Viaje

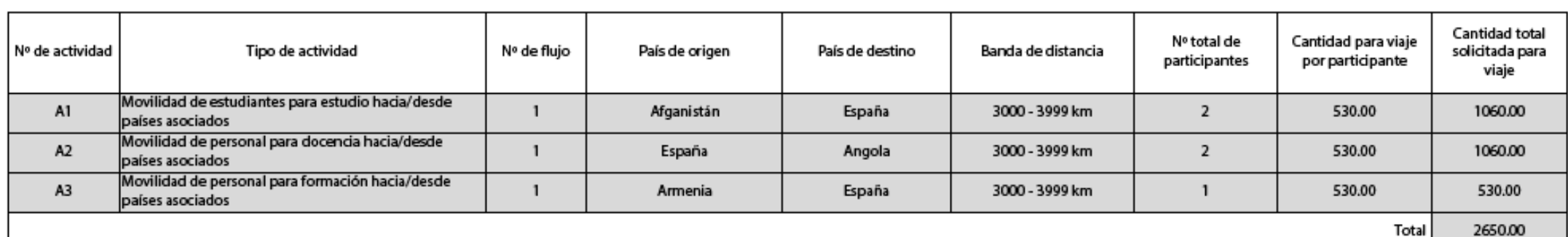

# **E.2. Apoyo individual**

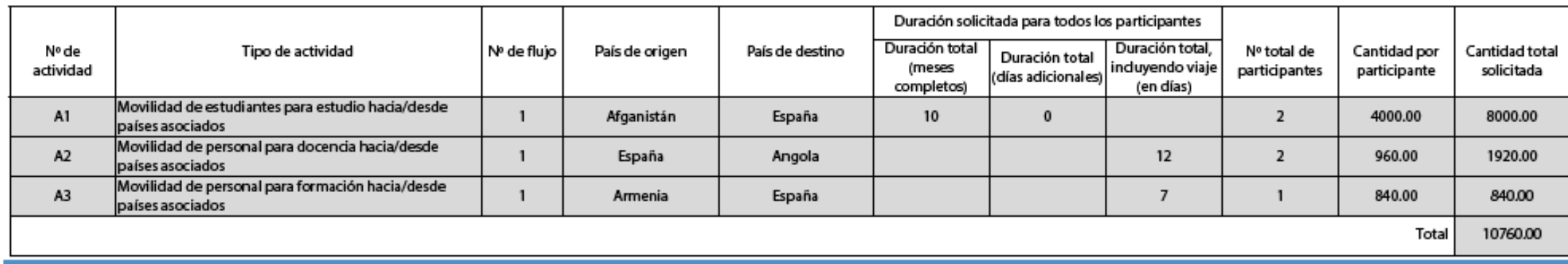

E.3. Apoyo organizativo

Es necesario pulsar el botón "Validar" para que Nº total de participantes se actualice la información de las tablas. 5

Hash code del formulario: 0000000000000000

ES

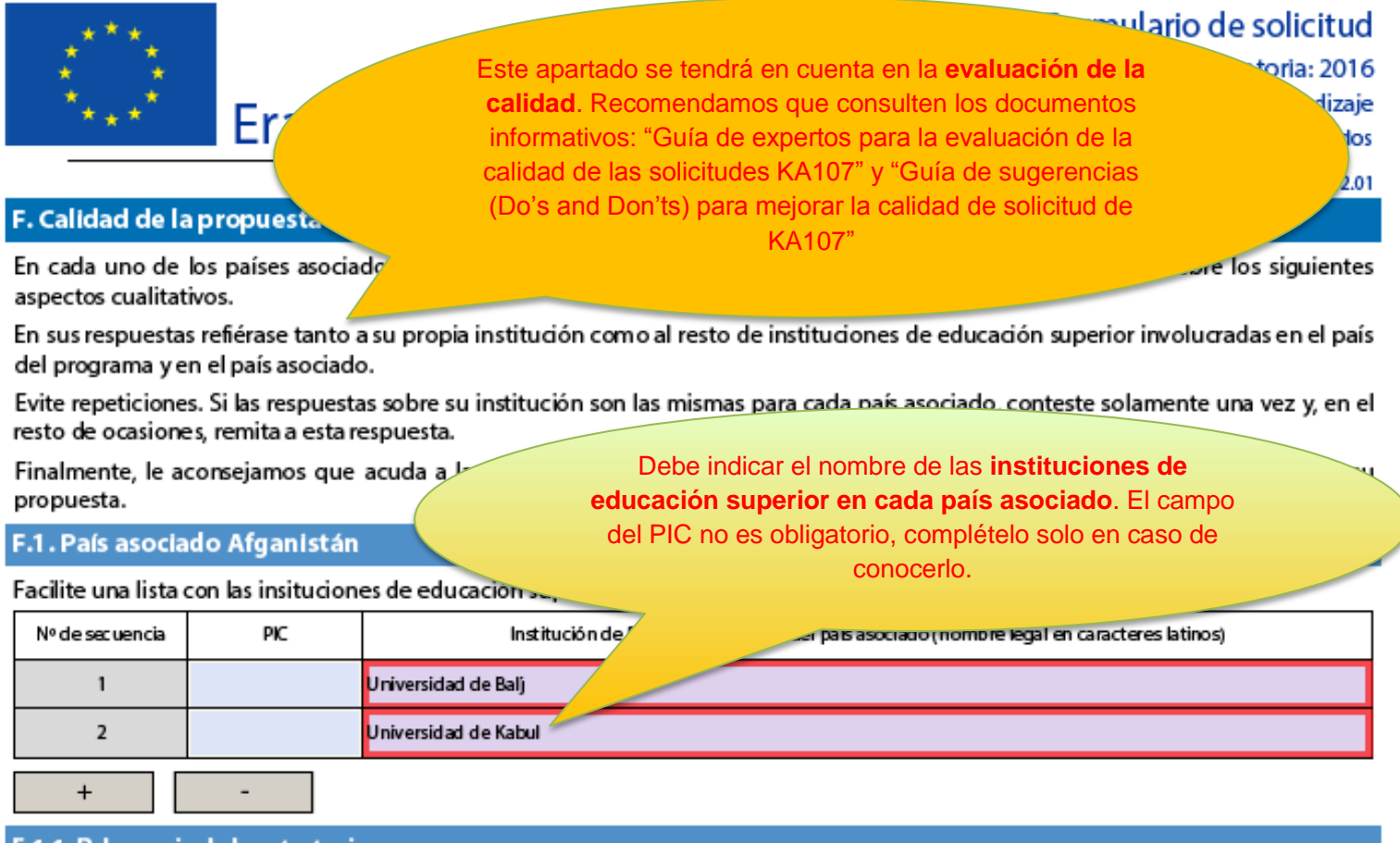

## F.1.1. Relevancia de la estrategia

Explique por qué el proyecto de movilidad previsto es relevante en la estrategia de internacionalización de las instituciones de educación superior implicadas, tanto de países del programa como asociados. Justifique la pertinencia del/de los tipo(s) de movilidad propuesto(s) (estudiantes y/o personal).

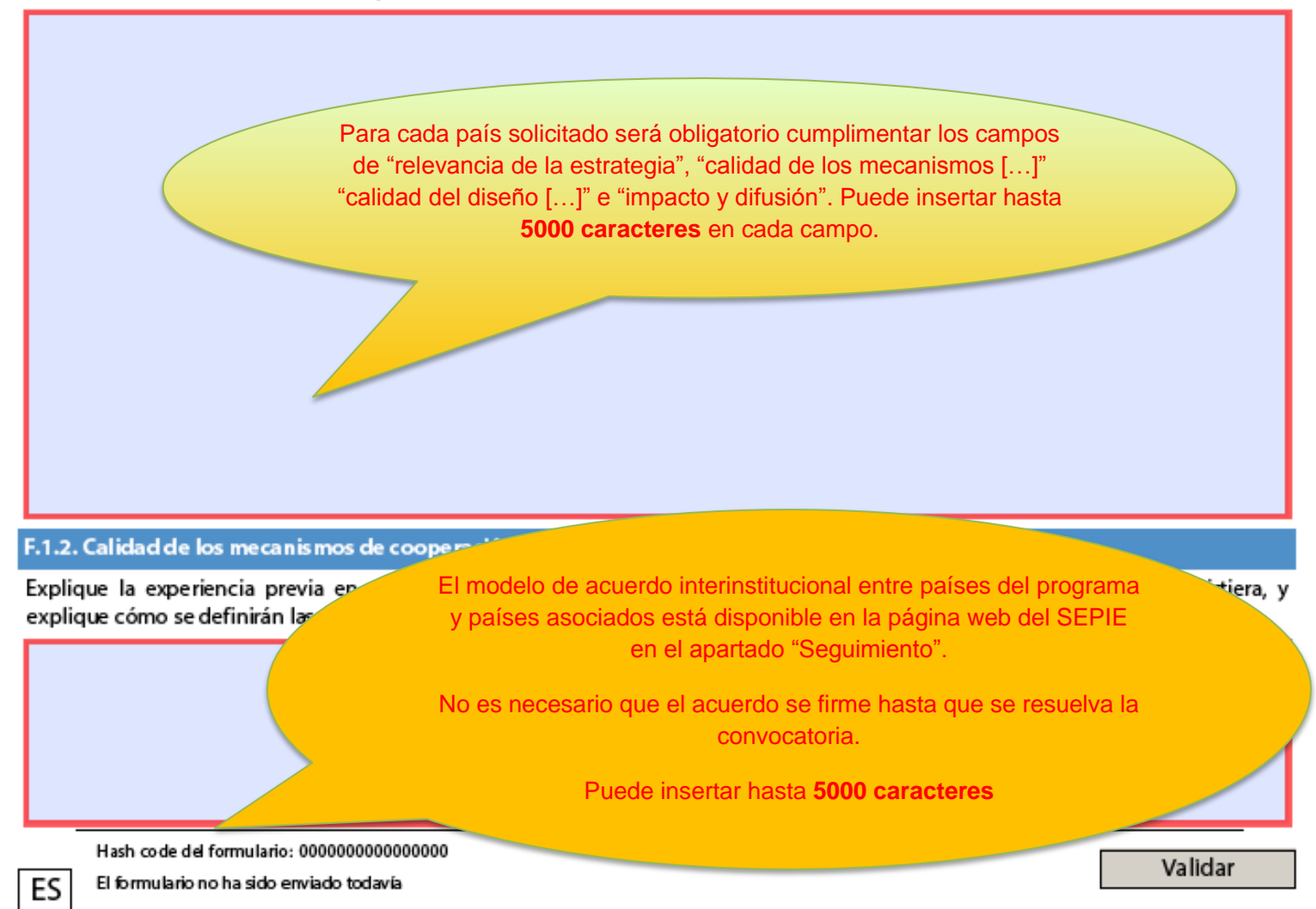

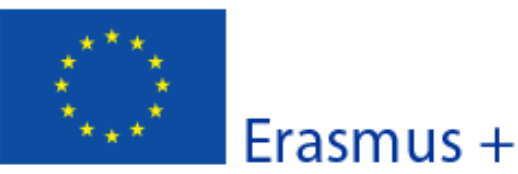

Convocatoria: 2016

KA1- Movilidad de las personas por motivos de aprendizaje Movilidad de Educación Superior entre países del programa y asociados

Versión del formulario: 2.01

## F.1.3. Calidad del diseño y ejecución del proyecto

Presente las diferentes fases del proyecto de movilidad y resuma la planificación de las organizaciones socias en cuanto a la selección de participantes, el apoyo que se les proporcionará y el reconocimiento de sus periodos de movilidad (en particular en los países asociados). Tenga en cuenta que ciertos flujos de movilidad podrían no ser elegibles. Consulte la página web de su Agencia Nacional para conocer las posibles limitaciones:

### http://ec.europa.eu/education/tools/national agencies en.htm

AVISO IMPORTANTE: Si su Agencia Nacional financia movilidades de estudiantes salientes de primer y segundo ciclo a países de las regiones 6, 7, 8, 10 y 11 (véase la Guía del Programa), asegúrese de indicar en el recuadro siguiente cuántos estudiantes planea enviar en cada ciclo (primero, segundo y tercer ciclo) y la duración total para todos los participantes (mes y días adicionales) en cada uno de los cidos

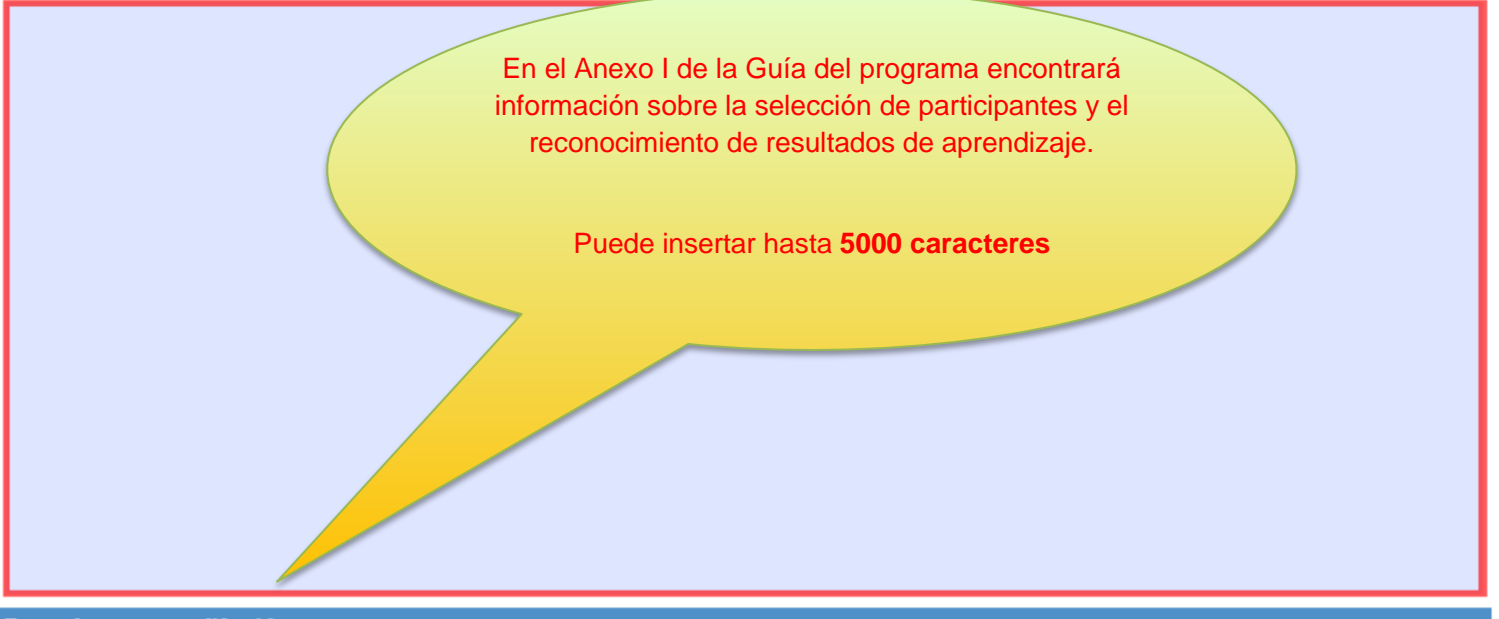

#### F.1.4. Impacto y difusión

Describa el impacto previsto del proyecto de movilidad en los participantes, beneficiarios, organizaciones socias y a escala local, regional y nacional. Indique las medidas que se llevarán a cabe nase dificultados del proyecto de movilidad dentro de la propia institución y, en su caso, externamen+

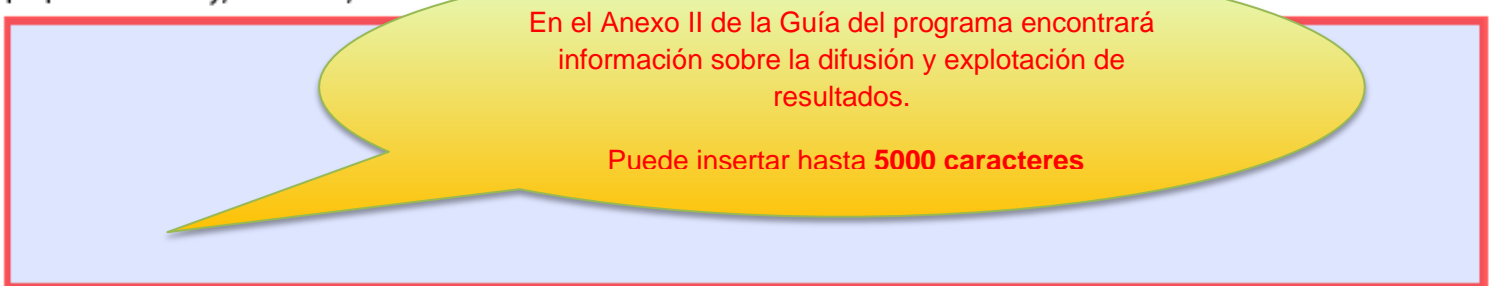

Hash code del formulario: 0000000000000000

El formulario no ha sido enviado todavía

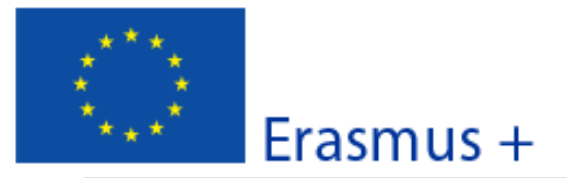

Convocatoria: 2016

KA1- Movilidad de las personas por motivos de aprendizaje Movilidad de Educación Superior entre países del programa y asociados

Versión del formulario: 2.01

# F.2. País asociado Armenia

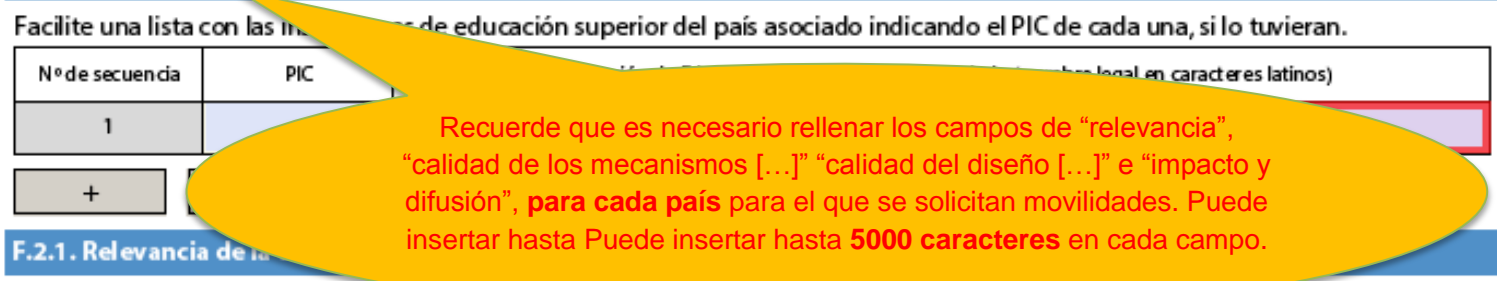

# Explique por qué el proyecto de movinuau p...

**Entrancion** de las instituciones de

educación superior implicadas, tanto de países del programa como asociados. Justifique la pertinencia del/de los tipo(s) de movilidad propuesto(s) (estudiantes y/o personal).

### F.2.2. Calidad de los mecanismos de cooperación

Explique la experiencia previa en proyectos similares con instituciones de educación superior del país asociado, si existiera, y explique cómo se definirán las responsabilidades, las funciones y las tareas en el Acuerdo interinstitucional.

Hash code del formulario: 0000000000000000

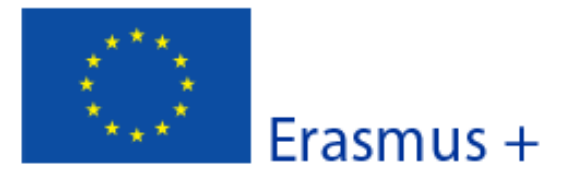

Versión del formulario: 2.01

Formulario de solicitud

# F.2.3. Calidad del diseño y ejecución del proyecto

Presente las diferentes fases del proyecto de movilidad y resuma la planificación de las organizaciones socias en cuanto a la selección de participantes, el apoyo que se les proporcionará y el reconocimiento de sus periodos de movilidad (en particular en los países asociados). Tenga en cuenta que ciertos flujos de movilidad podrían no ser elegibles. Consulte la página web de su Agencia Nacional para conocer las posibles limitaciones:

### http://ec.europa.eu/education/tools/national agencies en.htm

AVSO IMPORTANTE: Si su Agencia Nacional financia movilidades de estudiantes salientes de primer y segundo ciclo a países de las regiones 6, 7, 8, 10 y 11 (véase la Guía del Programa), asegúrese de indicar en el recuadro siguiente cuántos estudiantes planea enviar en cada ciclo (primero, segundo y tercer ciclo) y la duración total para todos los participantes (mes y días adicionales) en cada uno de los cidos.

## F.2.4. Impacto y difusión

Describa el impacto previsto del proyecto de movilidad en los participantes, beneficiarios, organizaciones socias y a escala local, regional y nacional. Indique las medidas que se llevarán a cabo para difundir los resultados del proyecto de movilidad dentro de la propia institución y, en su caso, externamente, tanto en países del programa como asociados.

ES

Convocatoria: 2016

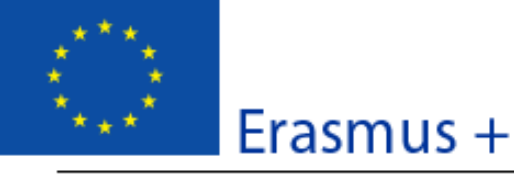

KA1- Movilidad de las personas por motivos de aprendizaje Movilidad de Educación Superior entre países del programa y asociados

Versión del formulario: 2.01

# G. Lista de comprobación

Antes de enviar el formulario de solicitud en línea a la Agencia Nacional, asegúrese de que cumple con los criterios de elegibilidad que aparecen en la Guía del Programa y compruebe que:

- $\Box$  Ha utilizado el formulario oficial para la Acción Clave 1 (KA1) para actividades de movilidad previstas entre países del programa v países asociados.
- Ha cumplimentado todos los datos relevantes del formulario.
- □ La solicitud se envía a la Agencia Nacional pertinente del país en el que se encuentra su organización.
- $\Box$  La solicitud se ha cumplimentado en uno de los idiomas oficiales de los países del Programa Erasmus+.
- $\Box$  Ha adjuntado al formulario todos los documentos relevantes:
	- □ La Declaración Responsable firmada por el representante legal indicado en el formulario.
	- Solo para solicitudes enviadas por un consorcio: el mandato de cada miembro del consorcio para el solicitante (coordinador) firmado por ambas partes.
- □ En caso de que su PIC no se haya validado aún, asegúrese de haber cargado los documentos que prueban el estatus jurídico de su institución en el Portal del Participante (URF) (más información en la sección 'Criterios de selección' en la parte C de la Guía del Programa).
- □ Si no se hubiera hecho ya para convocatorias anteriores, para ayudas superiores a 60 000 EUR tiene que haber subido al Portal del Participante (URF) los documentos que prueben la capacidad financiera (más información en la sección "Criterios de Selección" en la parte C de la Guía del Programa). No es aplicable en el caso de organismos públicos u organizaciones internacionales.
- Ha cumplido con el plazo límite de envío de solicitudes publicado en la Guía del Programa.
- $\Box$  Ha guardado e impreso una copia del formulario cumplimentado para uso propio.
- □ Como institución de Educación superior individual, ha enviado únicamente una solicitud para todas las actividades de movilidad entre países del programa y asociados. (Tenga en cuenta que si envía más de una solicitud como institución individual, solo se procesará la que se haya recibido en último lugar antes de finalizar el plazo).

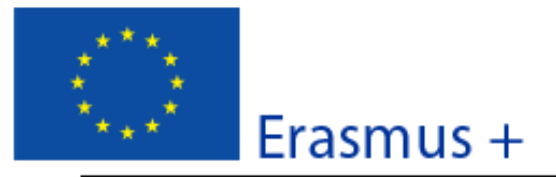

Convocatoria: 2016

KA1- Movilidad de las personas por motivos de aprendizaje Movilidad de Educación Superior entre países del programa y asociados

Versión del formulario: 2.01

## H. Aviso de Protección de Datos

### PROTECCIÓN DE DATOS PERSONALES

La solicitud de subvención se procesará electrónicamente. Todos los datos personales (nombres, direcciones, CV, etc.) se procesarán de conformidad con el reglamento (CE) nº 45/2001 sobre la protección de las personas físicas en lo que respecta al tratamiento de datos personales por las instituciones y los organismos comunitarios y a la libre circulación de estos datos. Los datos personales que se solicitan solo serán utilizados para los fines previstos:

- En el caso de los formularios de solicitud de fondos: para la evaluación de su solicitud de acuerdo con las especificaciones de la convocatoria de propuestas, la gestión de los aspectos administrativos y financieros del proyecto si resulta subvencionado y la difusión de resultados a través de las herramientas informáticas de Erasmus+ adecuadas. Para esto último, en relación con los datos de las personas de contacto, se solicitará un consentimiento explícito.

- En el caso de los formularios de acreditación: para la evaluación de su solicitud de acuerdo con las especificaciones de la convocatoria de propuestas.

- En el caso de los formularios de informes: para el seguimiento de la información estadística y financiera de los proyectos (si procede).

Para la descripción exacta de los datos personales recogidos, la finalidad de su recogida y la descripción de su tratamiento, consulte la Declaración de Privacidad Específica de este formulario:

http://ec.europa.eu/programmes/erasmus-plus/documents/epluslink-eforms-privacy\_en.htm

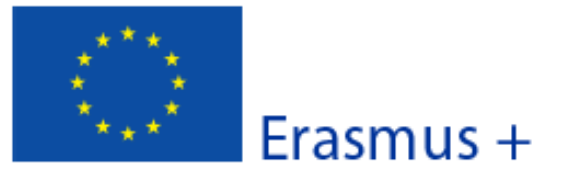

#### Versión del formulario: 2.01

Formulario de solicitud

# I. Declaración responsable

Debe estar firmada por la persona autorizada para contraer compromisos jurídicamente vinculantes en nombre de la organización solicitante. Una vez firmada, debe adjuntarse una copia escaneada a este formulario de solicitud.

El/la abajo firmante certifica que toda la información que contiene esta solicitud es correcta, a su leal saber y entender. Solicita una subvención de Erasmus+ según se establece en la sección PRESUPUESTO de este formulario de solicitud.

### Declara que:

- Toda la información que contiene esta solicitud es correcta, a su leal saber y entender

- La organización que representa tiene la capacidad legal adecuada para participar en la Convocatoria de propuestas.

### **BIEN**

La organización que representa tiene la capacidad financiera y operativa para llevar a cabo la acción propuesta o el programa de trabajo propuestos

#### O BIEN

La organización que representa está considerada organismo o entidad pública en los términos que define la Convocatoria y puede probar, si así se requiriese, este estatus; es decir:

### imparte enseñanza y formación y

- O bien, (a) al menos el 50% de sus ingresos anuales de los dos últimos años ha procedido de fondos públicos;
- O bien, (b) está controlada por organismos públicos o sus representantes

- Está autorizado por la organización que representa a firmar convenios de subvención de fondos de la Unión Europea en su nombre.

Certifica que (en el caso de que la ayuda solicitada supere los 60.000 €):

La organización que representa:

- no se encuentra en estado de quiebra o de liquidación, sus negocios no se encuentran bajo administración judicial, no ha negociado un convenio con sus acreedores, no ha cesado en sus actividades empresariales, no está siendo objeto de un procedimiento relativo a una de estas cuestiones y no se encuentra en cualquier otra situación análoga como resultado de un procedimiento de la misma naturaleza previsto en las legislaciones y normativas nacionales:

- no ha sido condenada en sentencia firme con fuerza de "res judicata" por cualquier delito que afecte a su ética profesional;

- no ha sido declarada culpable de falta grave por mala conducta profesional que pueda ser probada de alguna manera por la Agencia Nacional:

- ha cumplido con las obligaciones relativas al pago de las contribuciones a la seguridad social o al pago de impuestos de acuerdo con las disposiciones legales del país en el que está establecida o con las del país donde se va a ejecutar el convenio;

- no ha sido objeto de una sentencia firme con efecto de "res judicata" por fraude, corrupción, participación en organización criminal o cualquier otra actividad ilícita que sea perjudicial para los intereses financieros de las Comunidades;

- no es obieto de una de las sanciones administrativas indicadas en el artículo 109(1) del Reglamento Financiero (Reglamento del Consejo 966/2012).

#### Reconoce que:

ES

La organización que representa no será financiada si se encuentra, durante el proceso de selección o formalización del convenio, en contradicción con alguna de las declaraciones arriba establecidas, o en las siguientes situaciones:

- verse sometida a un conflicto de intereses (por motivos familiares, personales o políticos o por intereses nacionales, económicos o de cualquier otra índole compartidos con una organización o un individuo directa o indirectamente implicado en el procedimiento de concesión de la subvención):

- haber incurrido en falsas declaraciones al facilitar la información exigida por la Agencia Nacional como condición para la participación del proceso de concesión de subvención o no haber facilitado dicha información.

En caso de que esta solicitud sea aprobada, la Agencia Nacional tiene el derecho de publicar el nombre y dirección de esta organización, el motivo de la subvención y la cantidad concedida así como el porcentaje de subvención.

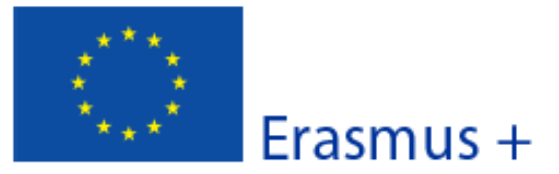

Versión del formulario: 2.01

Se compromete a:

- QUE LA ORGANIZACIÓN QUE REPRESENTA FIRME UN ACUERDO INTERINSTITUCIONAL CON CADA ORGANIZACIÓN SOCIA ANTES DE OUE TENGA LUGAR LA MOVILIDAD DE ESTUDIANTES Y PERSONAL

- que la organización que representa participe, si así se le solicitara, en actividades de difusión y aprovechamiento de resultados organizadas por la Agencia Nacional, la Agencia Ejecutiva y/o la Comisión Europea, cuando pueda también ser requerida la participación de participantes individuales.

Reconoce y acepta que se pueden imponer sanciones administrativas y financieras a la organización que representa si se demuestra que es responsable de falsedad o incumplimiento de las obligaciones contraídas en convenios o procedimientos de concesión de subvención previos.

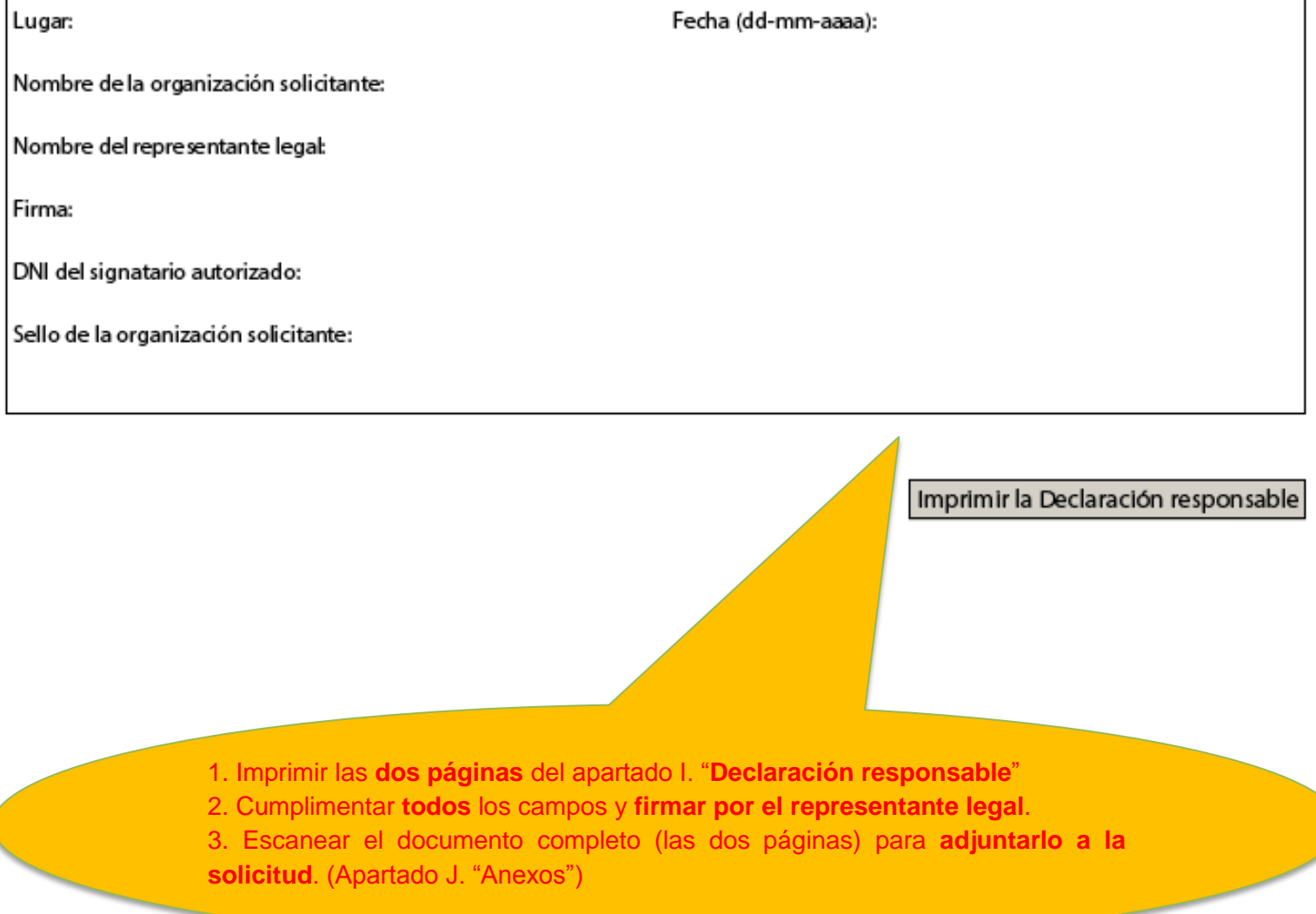

ES

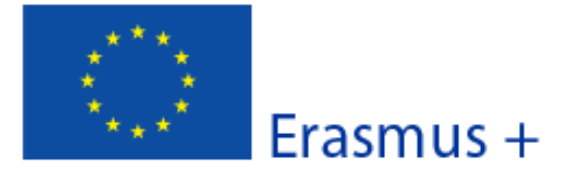

Versión del formulario: 2.01

# **J. Anexos**

Tenga en cuenta que antes de enviar la solicitud en línea, debe adjuntar todos los documentos que aparecen en la Lista de comprobación.

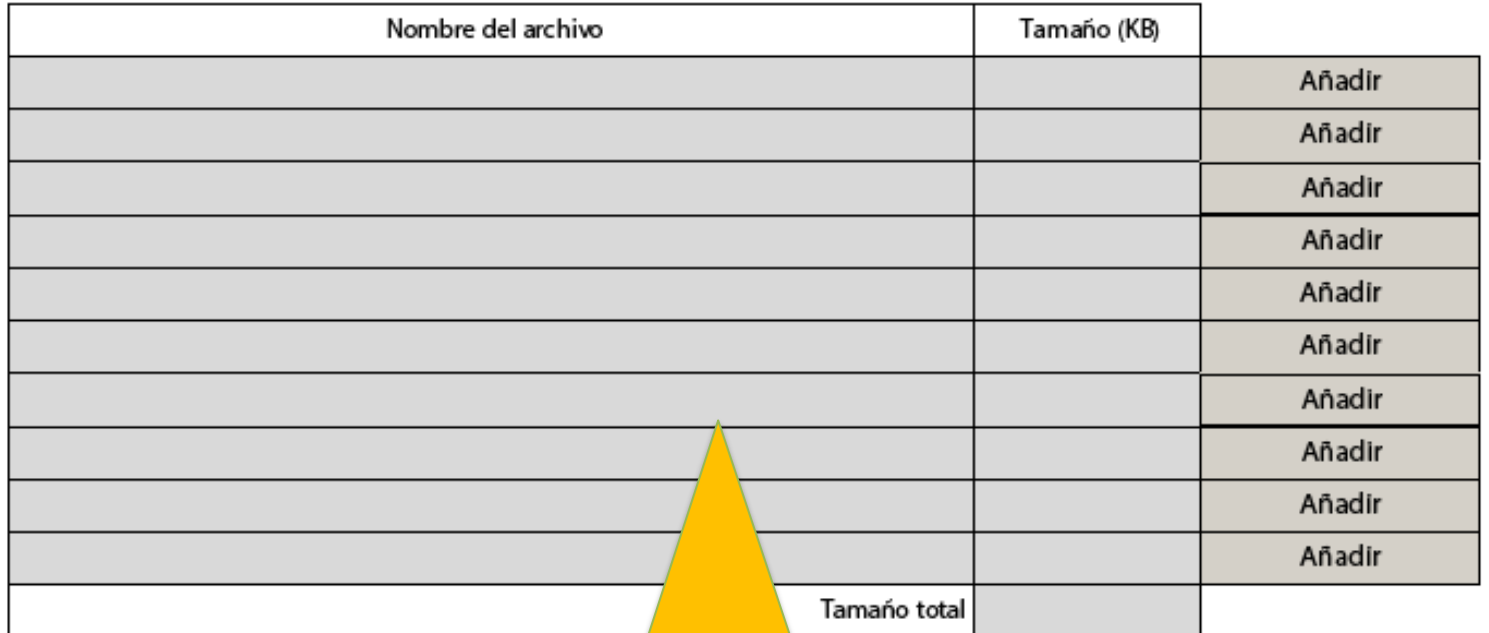

Deberán adjuntarse los documentos mencionados en la "lista de verificación" (apartado G) pulsando sobre el botón "Añadir": - Las dos páginas de la "Declaración responsable" debidamente cumplimentada y firmada por el representante legal (apartado I) - La resolución de delegación (en el caso de que se haya firmado por delegación del representante legal) - Si se trata de un consorcio, incluir los mandatos de todos los socios en un único documento (solo españoles, no es necesario adjuntar mandatos de socios de países asociados).

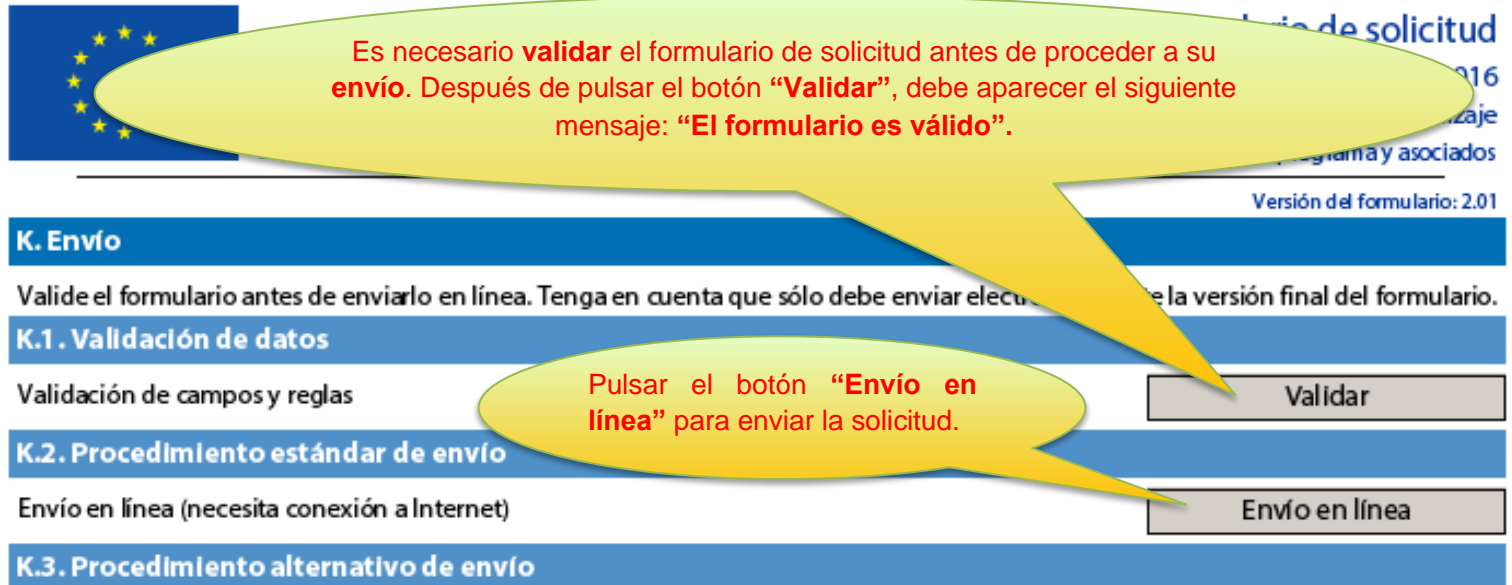

Si no puede enviar el formulario en línea tiene la opción de enviar un correo electrónico a su Agencia Nacional hasta dos horas después del plazo límite de presentación de solicitudes. El mensaje debe contener el formulario electrónico completado y cualquier documento que desee adjuntar. También debe adjuntar una impresión de la sección "Resumen del envío" en la que se indíque que el formulario no pudo ser enviado en línea. Su Agencia analizará su caso y le proporcionará las instrucciones que deberá seguir.

# K.4. Resumen del envío

Este formulario no se ha enviado todavía.

# K.5. Impresión del formulario

Imprimir el formulario completo

Imprimir formulario

Imprimir el formulario y guardar una copia en el ordenador.

Por favor, no envíe el mismo formulario dos veces. Si tiene dudas sobre si el formulario se ha enviado correctamente, puede comprobarlo en la casilla "Resumen del envío" del apartado K.4.